## Convertir Formatos Numéricos (G)

## Fracción Decimal Porciento Proporción 1. 1 3 2. 9  $\overline{10}$ 3. 2 5 4. 4 5 5. 3 4 6. 1 4 7. 1 2 8. 8 9 9. 5 6 10. 1 5

## Complete los valores que faltan. Utilice Proporciones entre Partes

## Convertir Formatos Numéricos (G) Respuestas

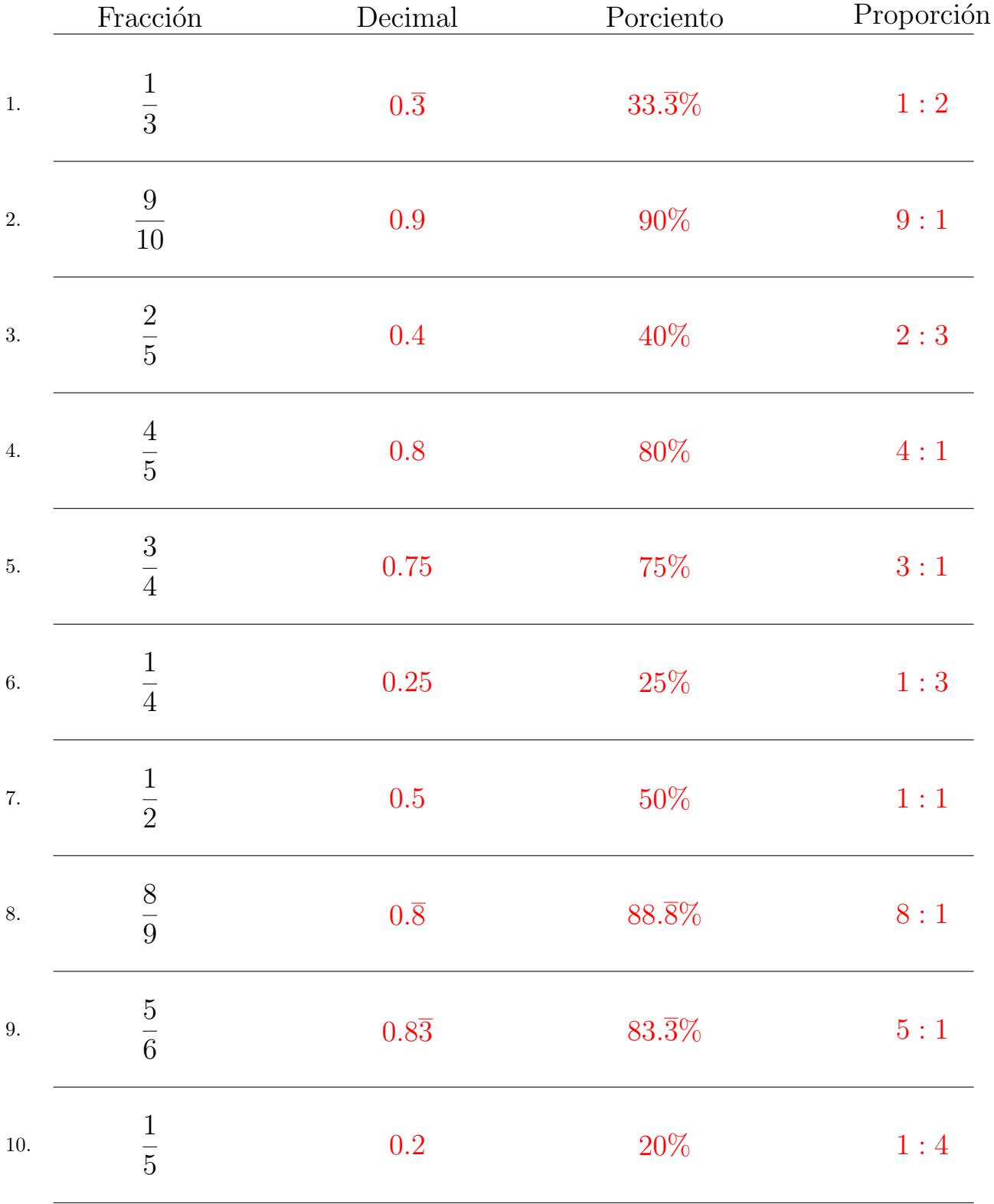

Complete los valores que faltan. Utilice Proporciones entre Partes

MatesLibres.com